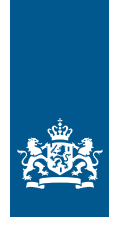

Douane Ministerie van Financiën

Informatieblad | December 2021

# Noodprocedure Vergunning toegelaten geadresseerde voor TIR-operaties

**De noodprocedure wordt alleen ingezet als computersystemen niet werken of als communicatie tussen computersystemen niet mogelijk is.**

U mag de noodprocedure alleen gebruiken:

- als de Douane een storing in NCTS meedeelt op de internetsite [van de Nationale Helpdesk Douane,](https://nh.douane.nl/) of
- de aangifte is niet geregistreerd in NCTS bij vertrek
- na toestemming van de Douane in andere gevallen

## **Storing aan de kant van de Douane**

Is er een storing in NCTS? Dan maakt de Douane dat bekend via de internetsite [van de Nationale Helpdesk Douane](https://nh.douane.nl/). Het storingsnummer is de combinatie van de datum en het tijdstip van het bericht.

### **Storing** *niet* **aan de kant van de Douane**

Is er een storing in uw eigen applicatie? Dan moet u aan de Douane vragen of u de noodprocedure mag gebruiken. U krijgt dan na overleg met de Douane een storingsnummer. Hoe bereikt u de Douane?

Telefoonnummer: 088 -156 66 55 (Nationale Helpdesk Douane). Vanuit het buitenland +31 088 156 66 55.

## **Soorten noodprocedure**

U vindt hier de noodprocedures die u kunt gebruiken in de volgende gevallen:

- 1 Noodprocedure voor een aangifte die wel is geregistreerd in NCTS
- 2 Noodprocedure voor een aangifte die niet is geregistreerd in NCTS

Daarnaast vindt u hieronder:

– Regels bij het constateren van onregelmatigheden tijdens vervoer, bij aankomst of bij lossing.

# **Noodprocedure**

Meldt de Douane een storing in NCTS of hebt u toestemming van de Douane om de noodprocedure te gebruiken? Dan kunt u de kennisgeving van aankomst, melding onregelmatigheden tijdens vervoer of bij aankomst en de controlebevindingen bij lossing doen met de noodprocedure.

# 1 Werking van de noodprocedure voor een aangifte die wel is geregistreerd in NCTS

Gebruikt u de noodprocedure? Dan moet u rekening houden met:

- de regels die in uw 'Vergunning toegelaten geadresseerde voor TIR-operaties' staan
- de voorwaarden en de methoden van verordening nr. 2015/2446 van 28 juli 2015 (GVo.DWU), bijlage B-02 tot en met B-06 en verordening nr. 2015/2447 van 24 november 2015 (UVo.DWU), art. 291 en Bijlage 72-04

Goederen komen bij u aan met een elektronische douaneaangifte voor Unie of gemeenschappelijk douanevervoer (hierna: begeleidingsdocument douanevervoer (TAD)/begeleidingsdocument douanevervoer/veiligheid (TSAD)) en een carnet TIR.

Maak een Kennisgeving van aankomst met een Kennisgeving Douane.

- Download het [formulier Kennisgeving Douane](https://www.belastingdienst.nl/wps/wcm/connect/bldcontentnl/themaoverstijgend/programmas_en_formulieren/kennisgeving_douane).
- Vul het formulier als volgt in:
	- Vak 1 : uw bedrijfsgegevens
	- Vak 2 : de tekst 'Vergunning toegelaten geadresseerde voor TIR-operaties' en uw vergunningnummer
	- Vak 3a : aankruisen vak voor 'aankomst/inslag'
	- Vak 3b : nummer van de Kennisgeving
- Vak 3c : de datum van aankomst
- Vak 3d : de locatie waar de goederen zijn aangekomen
- Vak 3e : het tijdstip van de aankomst
- Vak 3f : kentekenregistratie van vervoermiddel (ook oplegger) en/of container waarmee de goederen bij de locatie worden aangebracht
- Vak 4A : de tekst 'TIR'
- Vak 4B : het nummer van het begeleidingsdocument
- Vak 4C : de goederenomschrijving
- Vak 4D : de goederencode
- Vak 4E : het aantal colli
- Vak 4F : het gewicht, liters, stuks
- Vak 4G : vanuit welk land zijn de goederen verzonden of het land waar de goederen naartoe gaan
- Vak 4H : valutasoort
- Vak 4I : waarde
- Vak 4J : vermelding van de verzegeling met 'ja' of 'nee'
- Vak 5 : de tekst: 'Opgenomen in administratie' en de datum waarop u de zending opneemt in uw administratie
	- Als u in vak 4J 'ja' invulde, vermeld dan het controleresultaat van de verzegeling (gegevens over de verzegeling en de staat waarin deze zich bevindt bij aankomst).
- Scan het papieren formulier.
- Stuur het gescande formulier in pdf-formaat als bijlage bij een e-mail naar:
	- *Voor Zuid-Nederland de douaneregio's RotterdamHaven (DRH), Eindhoven (DEI) en Breda (DBR):*  Douane Landelijk Tactisch Centrum – Douane Landelijke Meldkamer E-mailadres: [Douane.DLTC.Maritiem@douane.nl](mailto:Douane.DLTC.Maritiem%40douane.nl?subject=) Telefoonnummer: 088 - 622 31 00
	- *Voor Noord-Nederland de douaneregio's Groningen, Arnhem, Schiphol Cargo, en Amsterdam:* Centraal Operationeel Punt Schiphol E-mailadres: [Douane.Dsc.Regiekamer@douane.nl](mailto:Douane.Dsc.Regiekamer%40douane.nl?subject=) Telefoonnummer: 088 -158 27 80 Faxnummer: 088 -158 27 83
- Vermeld in de onderwerpregel van de e-mail het storingsnummer en naar gelang de situatie 'kennisgeving van aankomst niet-conform' OF 'kennisgeving van aankomst conform'.

# **Aankomst**

Vermeld de volgende gegevens op de voorkant in het linkerdeelvak I van het begeleidingsdocument douanevervoer (TAD)/ begeleidingsdocument douanevervoer/veiligheid (TSAD):

- de aantekening 'niet afgemeld i.v.m. storing'
- de datum van aankomst van de goederen (achter 'datum van aankomst')
- de locatie waar u de goederen in ontvangst neemt
- de staat van een eventueel aangebrachte verzegeling: 'conform' of 'niet conform' (achter 'controle van de verzegeling')
- Het kantoor van bestemming vermeldt de aankomst van de goederen op het carnet TIR.

## **Controle**

Na ontvangst van het formulier Kennisgeving Douane kan de Douane besluiten de zending te controleren. U moet in dat geval de verzegeling intact laten en mag de goederen niet lossen.

# **Hebt u binnen 30 minuten na het doen van een kennisgeving:**

- *a. Geen reactie ontvangen van de Douane?*
- Neemt u dan contact op met de Douane om toestemming te ontvangen om over de goederen te beschikken.
- *b. Van de Douane vernomen dat de goederen fysiek gecontroleerd gaanworden?*

U moet de goederen ter beschikking van de Douane houden. U hebt daarbij te maken met een reactietijd.

De Douane hanteert bij fysieke controles in het aangifteproces reactietijden. Door gebruik van een reactietijd weet u binnen welke tijd u over de goederen kunt beschikken. U bent hierdoor beter in staat uw logistiek te plannen. Omdat bedrijven in het hele land op hetzelfde serviceniveau van de Douane moeten kunnen rekenen, zijn de reactietijden centraal vastgesteld. De Douane heeft het gebruik van de reactietijden ingesteld op verzoek van het bedrijfsleven. Ook tijdens een noodprocedure gelden de vastgestelde reactietijden.

Informatie over de reactietijden en de regels die daarbij gelden vindt u op de site van de Douane onder: Naslagwerken en overige informatie / Andere onderwerpen / Reactietijden bij fysieke controles in het proces aangiftebehandeling.

U moet het carnet TIR en het begeleidingsdocument douanevervoer (TAD)/begeleidingsdocument douanevervoer/veiligheid (TSAD) zo spoedig mogelijk op het douanekantoor van bestemming aanbieden.

De Douane behandelt het carnet TIR en geeft het terug aan de persoon die het aanbood. De Douane neemt het begeleidingsdocument douanevervoer (TAD)/begeleidingsdocument douanevervoer/veiligheid (TSAD) in. De noodprocedure voor het carnet TIR is nu afgerond.

# 2 Noodprocedure voor een aangifte die niet is geregistreerd in NCTS

Is een noodprocedure bij vertrek gebruikt? Dan is voor de goederen schriftelijke aangifte gedaan met het carnet TIR. Op het carnet TIR staat een stempelafdruk waaruit blijkt dat de noodprocedure is gebruikt. Er zit bij de goederen geen begeleidingsdocument douanevervoer (TAD)/begeleidingsdocument douanevervoer/ veiligheid (TSAD).

Het kan ook zijn dat de aangifte wel is geregistreerd maar dat er geen begeleidingsdocument douanevervoer (TAD)/begeleidingsdocument douanevervoer/veiligheid (TSAD) bij de goederen is. Ook dan volgt u de volgende werkwijze.

Goederen komen bij u aan onder begeleiding van een carnet TIR. Maak een Kennisgeving van aankomst met een Kennisgeving Douane.

- Download het [formulier Kennisgeving Douane.](https://www.belastingdienst.nl/wps/wcm/connect/bldcontentnl/themaoverstijgend/programmas_en_formulieren/kennisgeving_douane)
- Vul het formulier op dezelfde manier in als onder 1 is aangegeven.
- Scan het papieren formulier.
- Stuur het gescande formulier in pdf-formaat als bijlage bij een e-mail naar:
	- *Voor Zuid-Nederland de douaneregio's RotterdamHaven (DRH), Eindhoven (DEI) en Breda (DBR):* Douane Landelijk Tactisch Centrum – Douane Landelijke Meldkamer E-mailadres: [Douane.DLTC.Maritiem@douane.nl](mailto:Douane.DLTC.Maritiem%40douane.nl?subject=) Telefoonnummer: 088 - 622 31 00
	- *Voor Noord-Nederland de douaneregio's Groningen, Arnhem, Schiphol Cargo, en Amsterdam:* Centraal Operationeel Punt Schiphol E-mailadres: [Douane.Dsc.Regiekamer@douane.nl](mailto:Douane.Dsc.Regiekamer%40douane.nl?subject=) Telefoonnummer: 088 -158 27 80 Faxnummer: 088 -158 27 83
- Vermeld in de onderwerpregel van de e-mail het storingsnummer en naar gelang de situatie 'kennisgeving van aankomst niet-conform' OF 'kennisgeving van aankomst conform'.

### **Controle**

Gelijk aan de procedure beschreven onder 1. U moet het carnet TIR zo spoedig mogelijk op het douanekantoor van bestemming aanbieden. De Douane behandelt het carnet TIR en geeft het terug aan de persoon die het aanbood. De noodprocedure voor het carnet TIR is nu afgerond.

# Regels bij het constateren van onregelmatigheden tijdens vervoer, bij aankomst of bij lossing

### **Onregelmatigheden tijdens vervoer of bij aankomst**

Zijn op het begeleidingsdocument douanevervoer (TAD)/ begeleidingsdocument douanevervoer/veiligheid (TSAD) of op het carnet TIR voorvallen tijdens het vervoer aangetekend? Of constateert u onregelmatigheden bij de aankomst van de goederen? Meld dit dan telefonisch bij het Centraal Operationele Punt van het gebied waar de onregelmatigheid plaatsvindt. Onder punt 2 leest u bij welk Centraal Operationeel Punt u moet zijn, inclusief telefoonnummer en e-mailadres.

Onregelmatigheden zijn een geschonden verzegeling of een termijnoverschrijding. U vermeldt dan 'geschonden verzegeling' of 'termijnoverschrijding'.

Vermeld in het vak 'Ruimte voor toelichting' om welke onregelmatigheid het gaat en wat er gebeurd is.

Gebruikt u de noodprocedure voor een aangifte die is geregistreerd in NCTS? Dan vermeldt u de onregelmatigheden ook op het begeleidingsdocument douanevervoer (TAD)/begeleidingsdocument douanevervoer/veiligheid (TSAD).

Vermeld de onregelmatigheden:

– in het linkerdeelvak I van het begeleidingsdocument douanevervoer (TAD)/begeleidingsdocument douanevervoer/ veiligheid (TSAD)

## **Controlebevindingen bij lossing**

U meldt de uitkomst van de controle bij lossing van de goederen uiterlijk 3 dagen na lossing van de goederen met het formulier Kennisgeving Douane bij:

- *Voor Zuid-Nederland de douaneregio's RotterdamHaven (DRH), Eindhoven (DEI) en Breda (DBR):*  Douane Landelijk Tactisch Centrum – Douane Landelijke Meldkamer E-mailadres: [Douane.DLTC.Maritiem@douane.nl](mailto:Douane.DLTC.Maritiem%40douane.nl?subject=) Telefoonnummer: 088 - 622 31 00
- *Voor Noord-Nederland de douaneregio's Groningen, Arnhem, Schiphol Cargo, en Amsterdam:* Centraal Operationeel Punt Schiphol E-mailadres: [Douane.Dsc.Regiekamer@douane.nl](mailto:Douane.Dsc.Regiekamer%40douane.nl?subject=) Telefoonnummer: 088 -158 27 80 Faxnummer: 088 -158 27 83

### **Let op!**

Gaat het om fytosanitaire goederen die zijn aangebracht op de locatie van een importeur waarvoor geen douane opslagfaciliteit is verleend? U mag de uitkomst van de controle bij lossing van de goederen binnen 6 dagen (dus uiterlijk op dag 5) na aankomst van de goederen in NCTS melden. U gebruikt hiervoor het bericht 'Rapport van lossing' (IE044).

Gebruikt u de noodprocedure voor een aangifte die is geregistreerd in NCTS? Dan vult u in op de voorzijde in het linkerdeelvak I van het begeleidingsdocument douanevervoer (TAD)/begeleidingsdocument douanevervoer/veiligheid (TSAD):

- de opvolgende douaneregeling of wederuitvoer
- de uitslag van de controle.

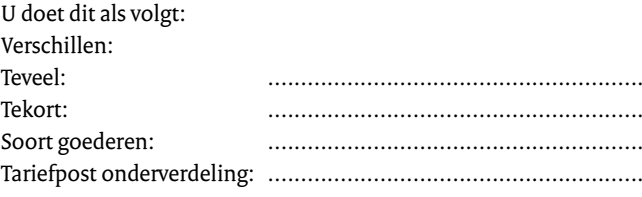

Het kantoor van bestemming vermeldt de bevindingen op het carnet TIR.